## Digitale Gesetzgebung als Basis für eine bessere Rechtsetzung

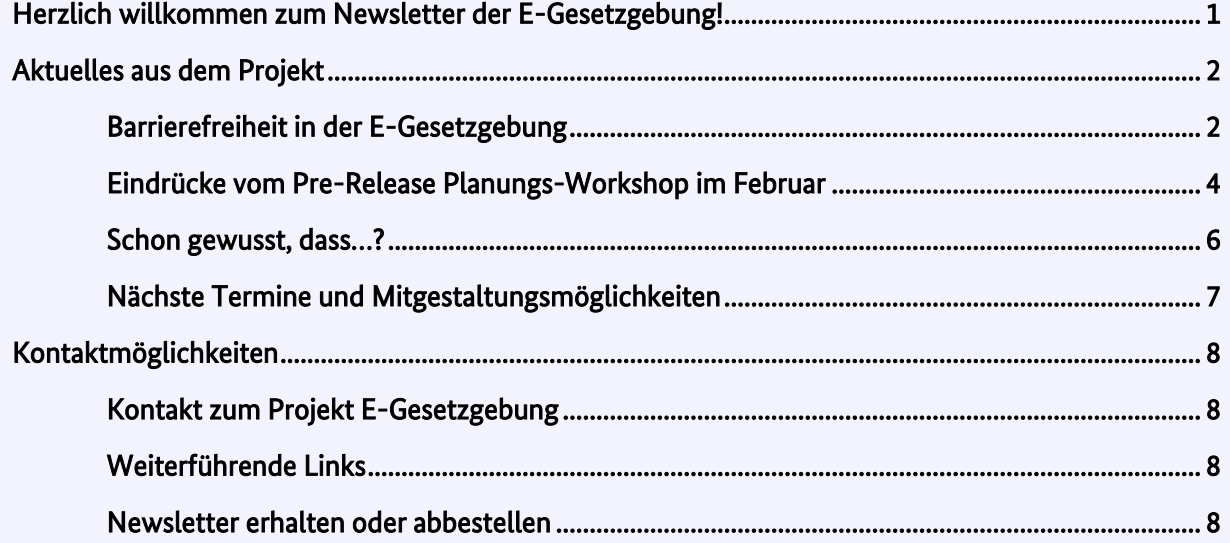

#### 25. Ausgabe vom 28. März 2023

## <span id="page-0-0"></span>Herzlich willkommen zum Newsletter der E-Gesetzgebung!

Dieser Newsletter informiert Sie regelmäßig über Fortschritte und Hintergründe der IT-Maßnahme "Elektronisches Gesetzgebungsverfahren des Bundes" (E-Gesetzgebung). Am Ende des Newsletters finden Sie Links mit weiterführenden Informationen zur E-Gesetzgebung sowie Kontaktmöglichkeiten für Rückfragen und den fachlichen Austausch.

In dieser Ausgabe des Newsletters möchten wir Ihre Aufmerksamkeit auf das Thema Barrierefreiheit lenken und anhand ganz konkreter Beispiele darstellen, wie die E-Gesetzgebung für alle Nutzenden – mit oder ohne Einschränkung – leichte Bedienbarkeit und effizientes Arbeiten ermöglicht. Außerdem stellen wir einige Eindrücke vom Pre-Release Planungs-Workshop vor und geben Ihnen einen kleinen Ausblick auf das anstehende Release April 2023.

# <span id="page-1-0"></span>Aktuelles aus dem Projekt

## <span id="page-1-1"></span>Barrierefreiheit in der E-Gesetzgebung

#### Wie wir Barrierefreiheit in der Anwendung konkret umsetzen

Barrierefreiheit ist zentral, damit alle Nutzenden gerne und effizient mit der E-Gesetzgebung arbeiten können, egal ob mit oder ohne Einschränkungen. Dabei gilt es insbesondere visuelle, feinmotorische und sprachliche Hürden abzubauen. Anhand einiger Beispiele möchten wir Ihnen veranschaulichen, wie die E-Gesetzgebung diese Aufgabe umsetzt.

#### Visuelle Einschränkungen

Um Nutzenden mit verschiedenen Graden an visuellen Einschränkungen Zugang zu allen vorhandenen Funktionalitäten zu ermöglichen, achtet die E-Gesetzgebung auf die Umsetzung von Zoomfunktionen, Mindestkontrasten und die Maschinenlesbarkeit aller Texte. Für Menschen mit Seheinschränkungen ist es wichtig, den Zoom in der Anwendung bis auf 200 % erhöhen zu können, ohne dass Inhalt und Funktionalität verloren gehen oder horizontales Scrollen notwendig wird. Ebenso muss für Menschen mit stark eingeschränkter Sehfähigkeit der Kontrast zwischen Vorder- und Hintergrundfarben mindestens 7 zu 1 betragen, um nach Möglichkeit auf Assistenztechnologien zu verzichten. Zum Vergleich: Steht etwas "Schwarz auf Weiß" beträgt der Kontrast 21 zu 1. Ein Beispiel für ausreichende und mangelnde Kontrastierung sehen Sie in [Abbildung 1.](#page-1-2)

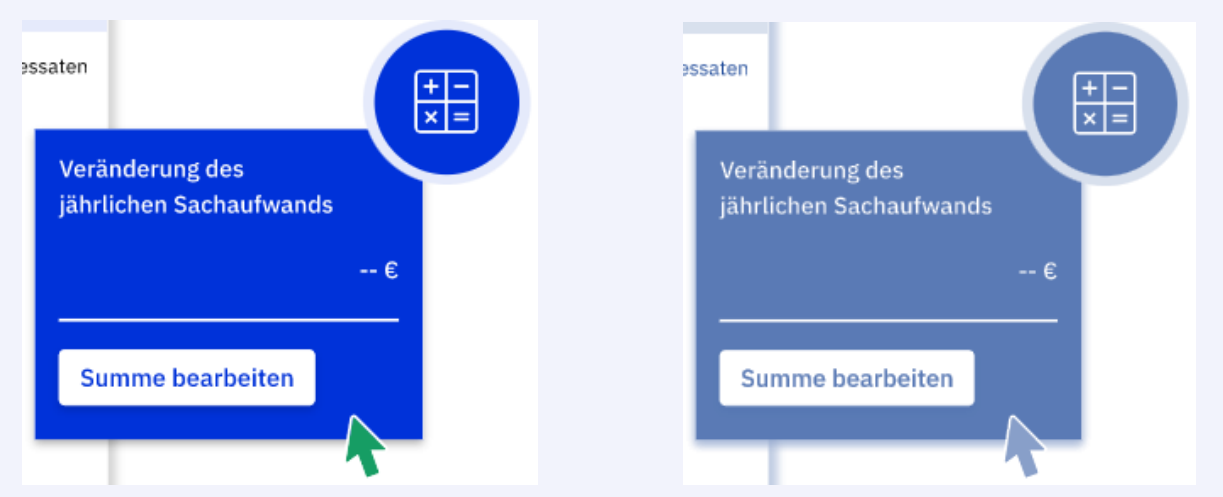

<span id="page-1-2"></span>Abbildung 1: Beispielfeld in der E-Gesetzgebung mit einem Kontrast von 8,5 zu 1 (links, Original) im Gegensatz zu einem mangelnden Kontrast von 4,3 zu 1 (rechts).

Für blinde Nutzende ist es unumgänglich, dass die Anwendungen der E-Gesetzgebung maschinenlesbar sind, also von einem Screenreader vorgelesen werden können. Das bedeutet beispielsweise, dass alle Nicht-Text-Inhalte wie z. B. Abbildungen entweder als dekorativ gekennzeichnet oder – sofern sie wichtige Informationen enthalten – über Alternativtexte beschrieben werden müssen. Des Weiteren sind Formatierungsaspekte zu beachten, z. B. das Vermeiden von leeren Zeilen. In [Abbildung 2](#page-2-0) sehen Sie ein Beispiel, wie ein Text vom Screenreader vorgelesen werden würde, wenn er nicht barrierefrei formatiert wäre. So würde der Screenreader etwa bei jeder Leerzeile die Ausgabe "leer" vorlesen, was die Arbeit ineffizienter machen würde. Das gegenübergestellte Positivbeispiel greift diesen Aspekt auf und zeigt darüber hinaus, wie der Screenreader als dekorativ gekennzeichnete Logos ohne Information auslässt.

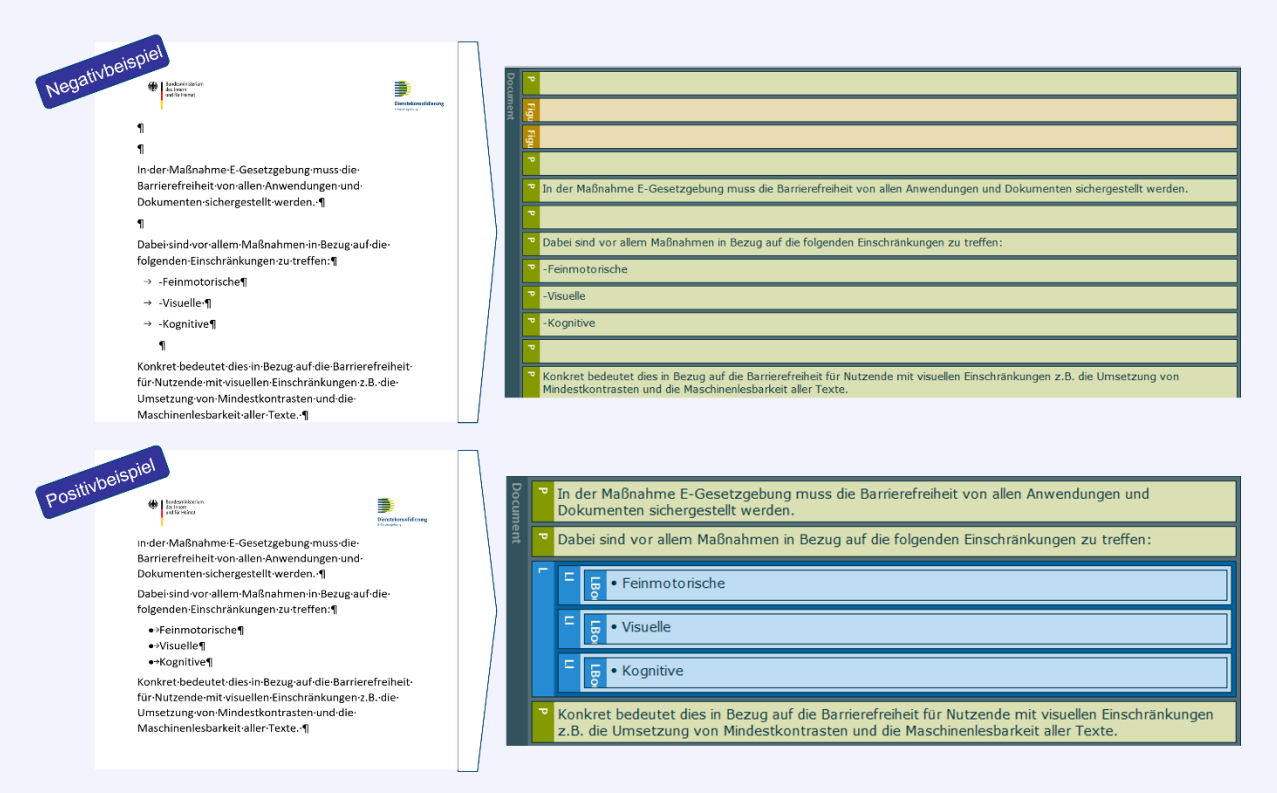

<span id="page-2-0"></span>Abbildung 2: barrierefrei formatierter Text (unten) und nicht-barrierefrei formatierter Text (oben) in einer Screenreader-Vorschau

#### Feinmotorische Einschränkungen

Für Nutzende mit feinmotorischen Einschränkungen müssen sich alle Elemente der Anwendung allein mit der Tastatur ansteuern lassen. So lässt sich in der E-Gesetzgebung etwa mit der Tab-Taste zwischen Elementen mit hinterlegten Aktionen navigieren und Inhalte lassen sich gezielt mit Enter aufrufen. Hervorhebungen der Fokusfunktion "eingeblendeter Inhalt" können über die ESC-Taste wieder ausgeblendet werden. Das Kontextmenü des Editors wurde ebenfalls durch Tastaturbedienbarkeit barrierefrei ausgebaut.

Wichtig ist, dass Klickflächen nicht zu klein ausgestaltet und so leicht zu treffen sind. In [Abbildung 3](#page-3-1) sehen Sie ein Beispiel dafür, wie Klickflächen in der E-Gesetzgebung bei Optionsfeldern und Drop-Down Menüs ausgestaltet sind. Im oberen Beispiel kann eine Nutzerin oder ein Nutzer das Optionsfeld "Bundestag" auch auswählen, wenn sie oder er weit rechts von dem Wort Bundestag klickt. Im unteren Beispiel lässt sich das Drop-Down-Menü auch dadurch öffnen, dass man an einer beliebigen Stelle auf das Feld "bitte auswählen" klickt. Es ist nicht notwendig, den Pfeil zu treffen.

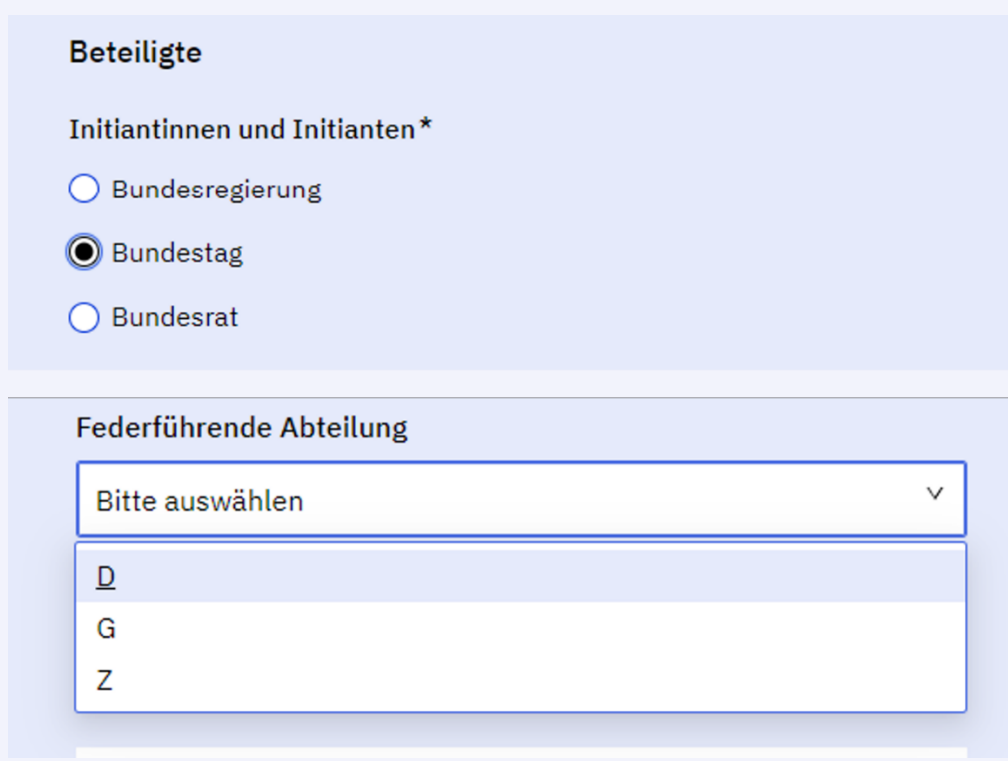

<span id="page-3-1"></span>Abbildung 3: Zwei Beispiele für breite Klickflächen in der Anwendung E-Gesetzgebung

#### Leichte Sprache

Die E-Gesetzgebung ist auch in leichter Sprache verfügbar. Leichte Sprache ist eine vereinfachte Version der deutschen Standardsprache. Der Sprachstil ist verständlicher: Man verzichtet auf komplizierte Satzstrukturen oder wenig bekannte Fremdwörter. Zielgruppe der einfachen Sprache sind Personen, die weniger gut lesen können oder für die Deutsch eine Fremdsprache ist.

Den Rahmen für die Umsetzung von Barrierefreiheitsfunktionen bilden internationale Standards wie die "[Web Content Accessibility Guidelines](https://www.w3.org/TR/WCAG21/)" und gesetzliche Vorgaben wie die "[Barrierefreie-](https://www.gesetze-im-internet.de/bitv_2_0/BJNR184300011.html)[Informationstechnik-Verordnung](https://www.gesetze-im-internet.de/bitv_2_0/BJNR184300011.html)". Um die Umsetzung der aus diesen Vorgaben resultierenden Anforderungen sicherzustellen, erfolgt die Entwicklung der E-Gesetzgebung entlang ausgearbeiteter Leitfäden. Außerdem werden die Interessensvertretungen von Menschen mit Einschränkungen eng in den Entwicklungsprozess miteinbezogen und neue Funktionalitäten regelmäßig mit nutzungsorientierten Barrierefreiheitstests geprüft.

## <span id="page-3-0"></span>Eindrücke vom Pre-Release Planungs-Workshop im Februar

#### In Vorbereitung auf das Release April 2023

Das gesamte Entwicklungsteam der E-Gesetzgebung kam am 9. Februar 2023 in Berlin zum Pre-Release Planungs-Workshop zusammen. Nachdem im Oktober im sogenannten "Big-Room Planning" die Releasevisionen geplant wurden, ging es beim Februar-Workshop darum, die letzten Meter bis zum Release April 2023 abzustecken. Im Fokus stand dabei zum einen, User Stories (nutzerzentrierte Anwendungsfälle) zu vervollständigen und auf die verbleibenden Sprints (zweiwöchige Arbeitsphasen) aufzuteilen. Zum anderen ging es darum, als Gesamtteam zusammenzukommen. So konnten etwa weitere Abhängigkeiten zwischen den Produkten Editor und Plattform gemeinsam identifiziert und in die Planung der letzten Sprints miteinbezogen werden.

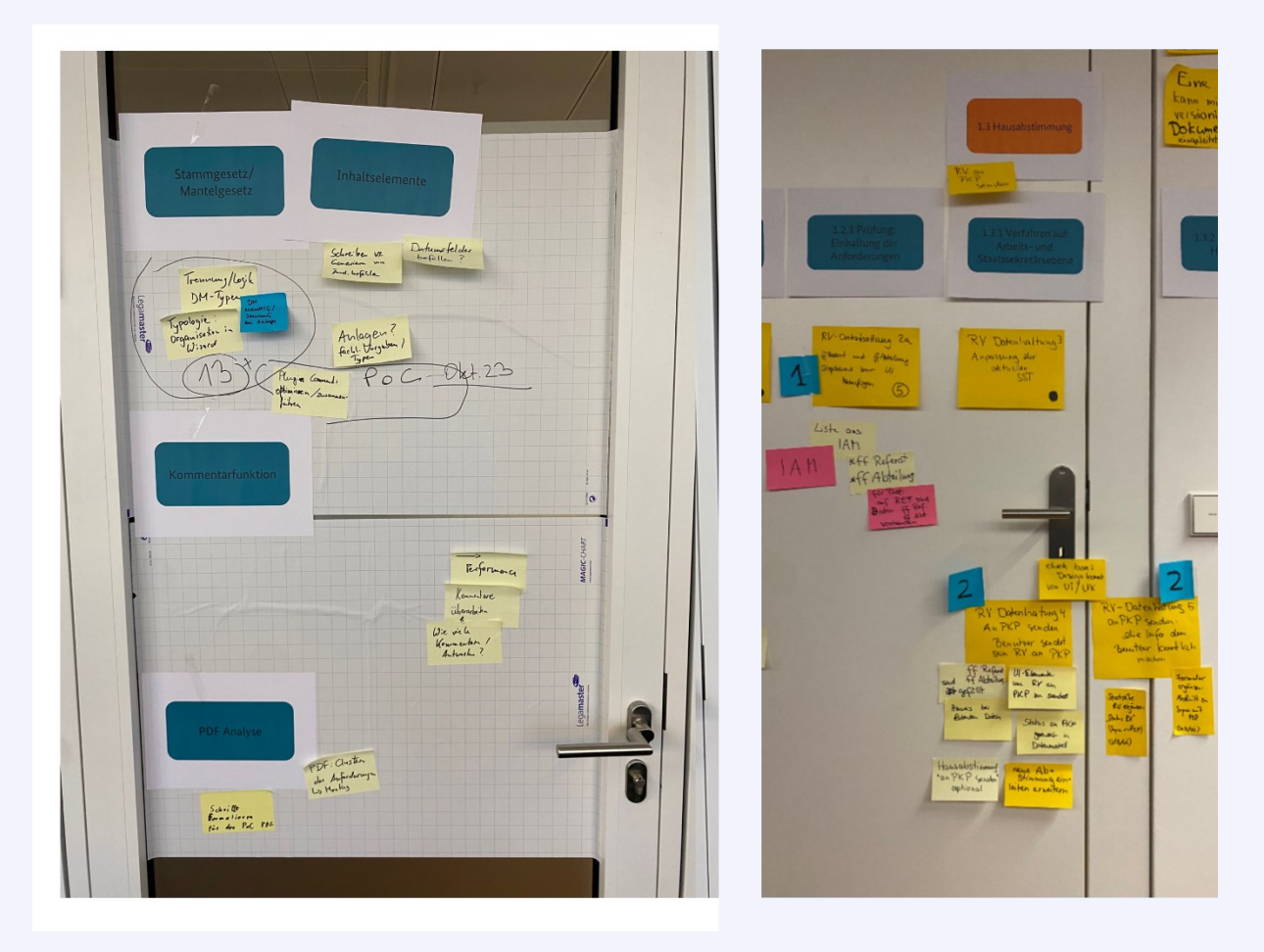

Abbildung 4: Türöffner für die letzten Sprints: Beim Pre-Release-Planungs-Workshop wurden für den Editor (links) und die Plattform (rechts) die letzten User Stories für den Release April 2023 geschliffen.

Mit einem gemeinsamen Zielbild im Kopf setzten die beiden Produktteams im Anschluss die vereinbarten User Stories erfolgreich um. So wurden etwa die Tabs der Startseite des Editors ausgebaut und die Möglichkeit geschaffen, als Teilnehmerin oder Teilnehmer eigene Dokumentenmappen als Antworten im Rahmen von Haus- und Ressortabstimmungen versenden zu können.

Die Nutzenden der E-Gesetzgebung können sich auf wesentliche Funktionsaufwüchse im April 2023 freuen. Im Editor erwartet Sie unter anderem der Ausbau der Parallelansichten und eine Weiterentwicklung der Kommentarfunktion bei Abstimmungen. Auf der Plattform dürfen Sie ab April ein Dashboard mit einer noch übersichtlicheren Anzeige Ihrer Regelungsvorhaben erwarten. Außerdem können Regelungsvorhaben nun an das Planungs- und Kabinettsmanagementprogramm (PKP) gesendet werden.

### <span id="page-5-0"></span>Schon gewusst, dass…?

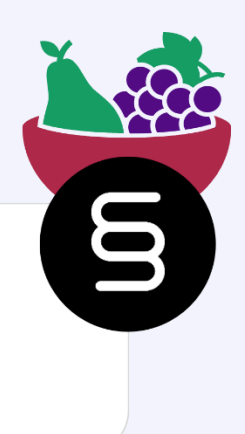

#### **Fact-Snack**

Die Rolle des Product Owner Querschnitt ist innerhalb der IT-Maßnahme E-Gesetzgebung für die Umsetzung von Barrierefreiheits-Anforderungen zuständig.

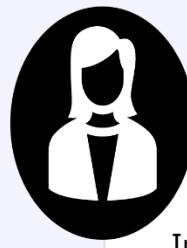

Ein sehbehinderter Teilnehmer eines Barrierefreiheitstests über die Funktion Hausabstimmungen der E-Gesetzgebung

"Im Rahmen des Barrierefreiheitstests konnte ich die Funktion zur Teilnahme an Hausabstimmungen der E-Gesetzgebung testen. Auch mit meiner Einschränkung fühlte ich mich gut geführt durch die logische Strukturierung, den maßvollen Umgang mit Informationen und die effektive Filterfunktion"

Haben auch Sie Erfahrungen mit der E-Gesetzgebung gemacht, die Sie gerne mit uns teilen wollen? Schicken Sie uns ein kurzes Statement an: eGesetzgebung@bmi.bund.de.

## <span id="page-6-0"></span>Nächste Termine und Mitgestaltungsmöglichkeiten

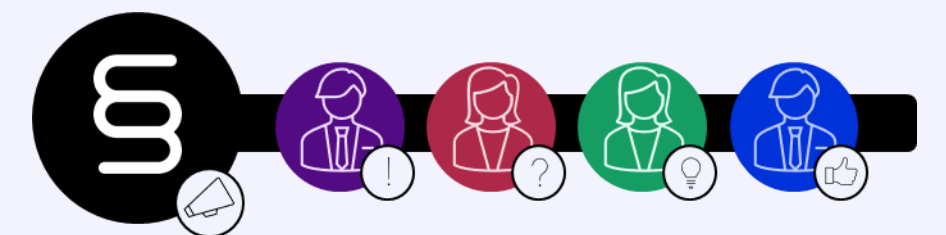

Um die E-Gesetzgebung in einem ungezwungenen Rahmen kennenzulernen und mehr über die Mitgestaltungsmöglichkeiten im Entwicklungsprozess zu erfahren, eignet sich das virtuelle Format "Kaffeepause mit der E-Gesetzgebung". Den Rahmen für die gemeinsame Gestaltung der E-Gesetzgebung bieten unsere sogenannten Key-User-Treffen und -Fokusgruppen, die regelmäßig stattfinden. Für Key-User bieten außerdem die Sprint Reviews jeden zweiten Freitag eine ideale Möglichkeit, neue Funktionen kennenzulernen und Feedback zu geben. Die Anmeldung erfolgt auch hier über eine Nachricht an das Projektpostfach.

#### Nächste Termine:

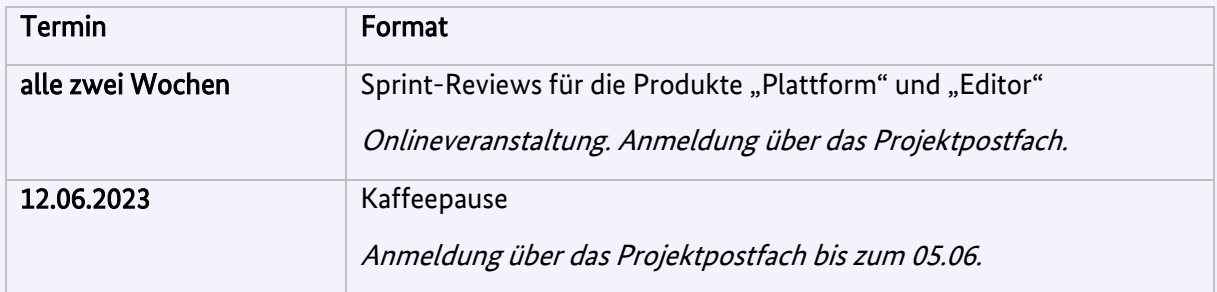

Wenn Sie sich von diesen Formaten angesprochen fühlen, mehr dazu erfahren möchten oder direkt Teil unseres iterativen Entwicklungsprozesses sein möchten, freuen wir uns über Ihre Nachricht an unser Projektpostfach eGesetzgebung@bmi.bund.de.

## <span id="page-7-0"></span>Kontaktmöglichkeiten

## <span id="page-7-1"></span>Kontakt zum Projekt E-Gesetzgebung

Sie haben Fragen oder Anmerkungen zu der Anwendung E-Gesetzgebung oder Mängel bezüglich der barrierefreien Nutzung festgestellt? Wir freuen uns über eine E-Mail an das Supportpostfach!

#### Supportpostfach

E-Mail: [egesetzgebung@portal.bund.de](mailto:egesetzgebung@portal.bund.de)

Bei allgemeinen Fragen zum Projekt E-Gesetzgebung wenden Sie sich gern jederzeit an unser Projektpostfach.

#### Projektpostfach

E-Mail: [eGesetzgebung@bmi.bund.de](mailto:eGesetzgebung@bmi.bund.de)

#### Referatspostfach DG II 6

E-Mail[: DGII6@bmi.bund.de](mailto:DGII6@bmi.bund.de)

### <span id="page-7-2"></span>Weiterführende Links

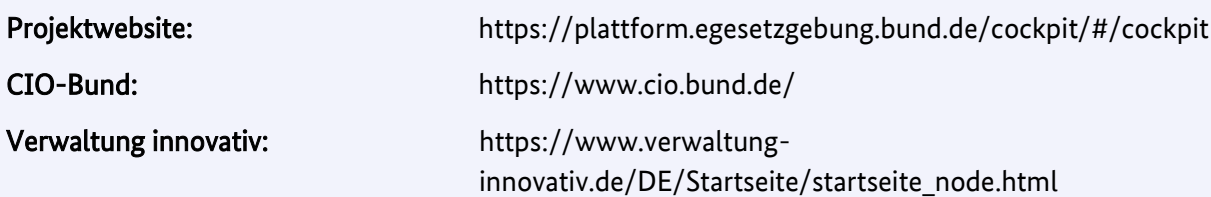

## <span id="page-7-3"></span>Newsletter erhalten oder abbestellen

Den Newsletter der E-Gesetzgebung erhalten Sie über eine formlose Anmeldung über das Projektpostfach. Die vergangenen Newsletter der E-Gesetzgebung finden Sie auf Verwaltung Innovativ. Falls Sie den Newsletter nicht mehr erhalten möchten, reicht eine formlose E-Mail, damit Ihre E-Mail-Adresse aus dem Verteiler gelöscht wird. Unsere Datenschutzerklärung finden Sie auf unserer Webseite.

#### Impressum:

Bundesministerium des Innern und für Heimat E-Mail[: poststelle@bmi.bund.de](mailto:poststelle@bmi.bund.de) Internet[: http://www.bmi.bund.de/](http://www.bmi.bund.de/) Alt-Moabit 140 D-10557 Berlin Telefon: 030 / 18681 - 0 Telefax: 030 / 18681 - 2926

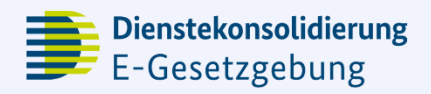

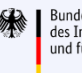

Bundesministerium des Innern<br>und für Heimat

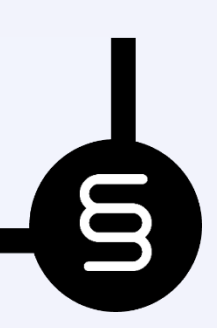

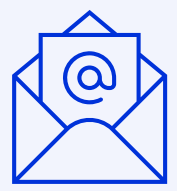